# **ARK Blockchain implemented in Python**

**Tomaž Šifrer**

**Aug 18, 2020**

## **GENERAL**

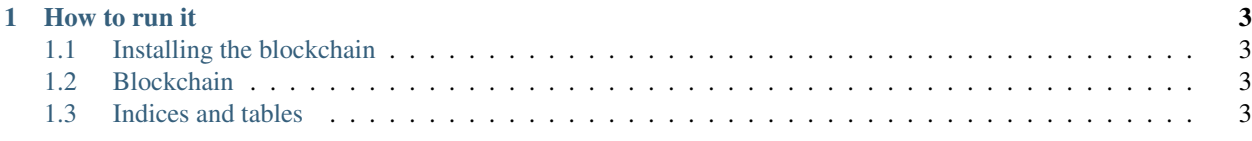

*UNFINISHED and NOT MAINTAINED*

#### **CHAPTER**

#### **ONE**

#### **HOW TO RUN IT**

<span id="page-6-0"></span>Only for people that like to test new stuff and are happy to report bugs or even fix them.

This will run relay node against the devnet.

Node is currently set up to run with docker.

- Clone this repo
- make build
- make start

For logs blockchain logs, you can run: make blockchain-logs

For chain-p2p (p2p service) logs: make p2p-logs

For chain-huey (huey service for running async tasks) logs: make huey-logs

Current implementation does NOT broadcast blocks/transactions as it's not yet implemented. That will be done after a bit of testing and proper implementation and fixes to some of the other features.

#### <span id="page-6-1"></span>**1.1 Installing the blockchain**

WIP

### <span id="page-6-2"></span>**1.2 Blockchain**

#### <span id="page-6-3"></span>**1.3 Indices and tables**

- genindex
- modindex
- search